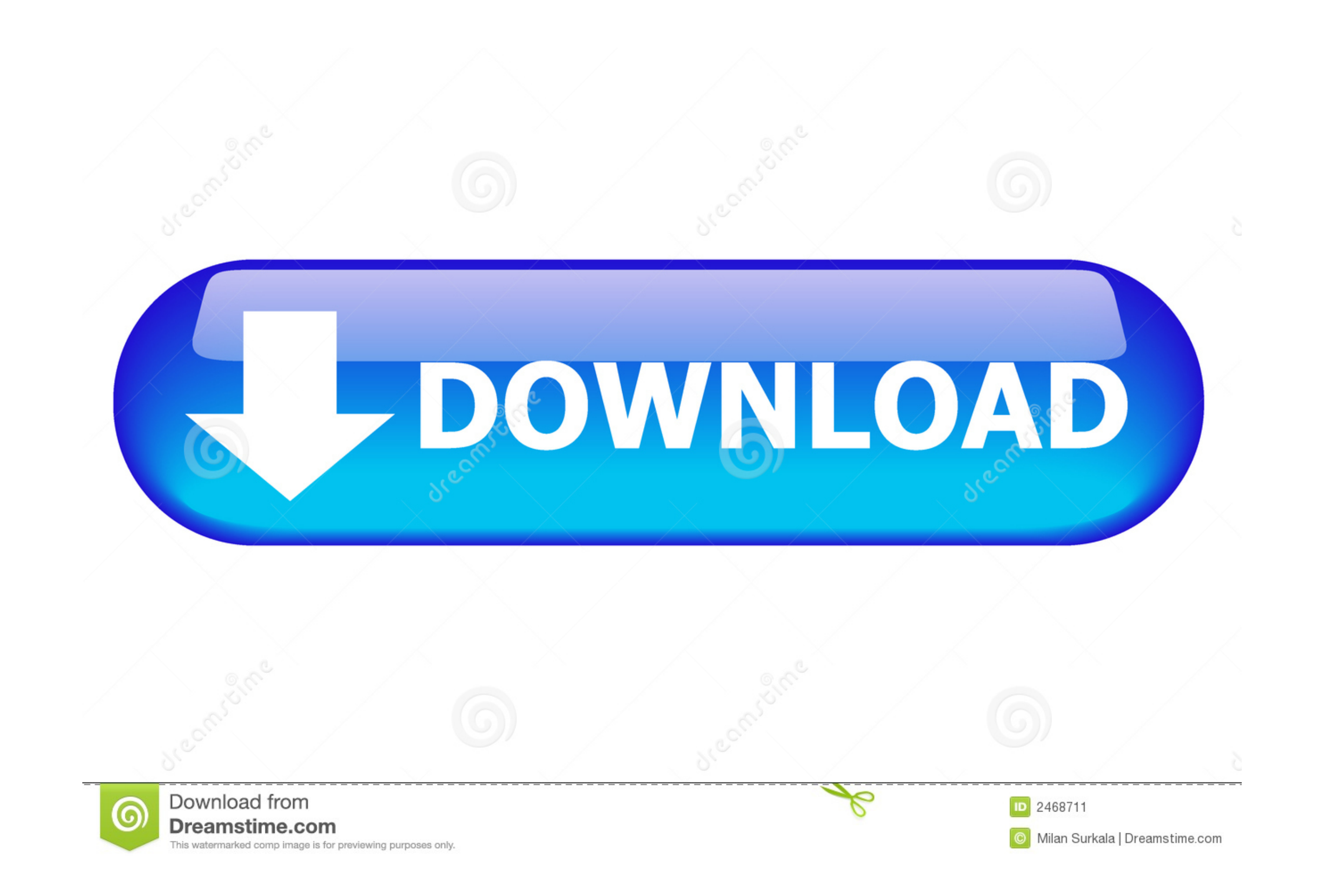

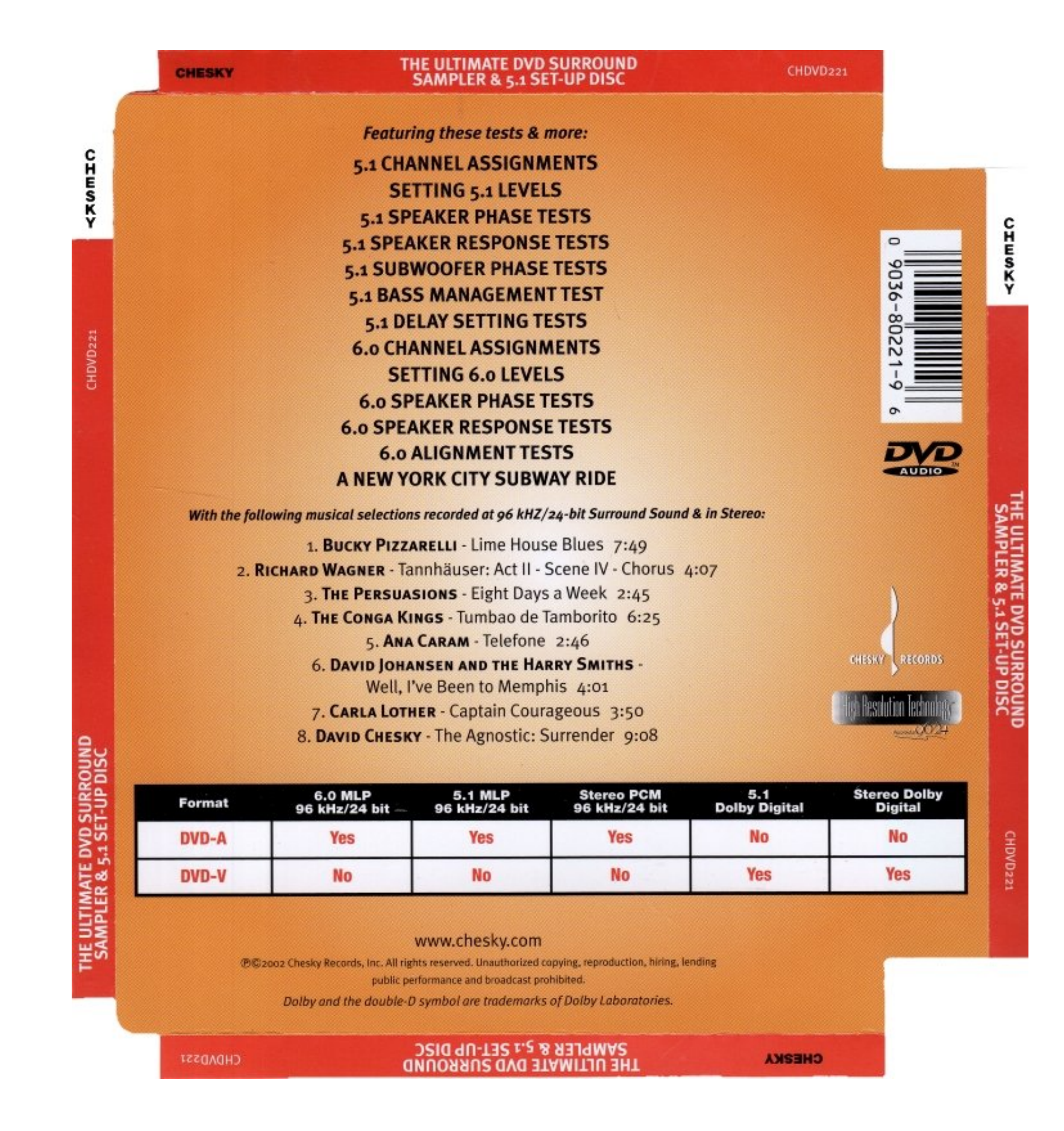

[The Ultimate DVD Kit Setup.zip](https://bytlly.com/1w3j0y)

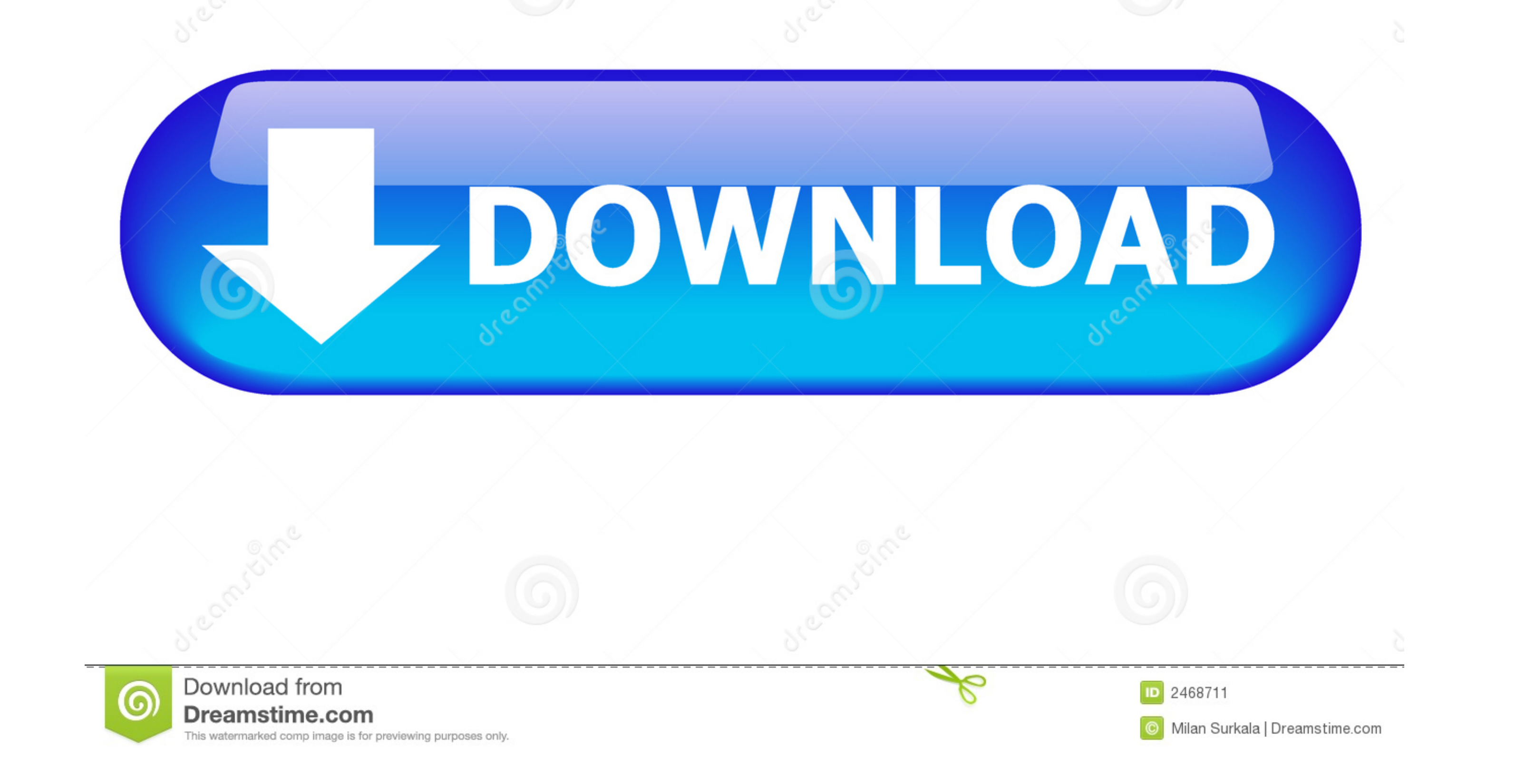

The DVD case isn't even the default anymore - it is now this: Which is close to the ... Hallo hab für euch den neuen Skin Aeon Nox Silvo Ultimate Topics (Version ... zip. After installation, you will get a message stating into a single file. How To Install Windows USB/DVD Download Tool. Only an ...

It also supports unzip, allowing you to uncompress archived zip, zipx, 7z, rar, cab, tar, txz, ... Extract/Convert to ISO any disk image Create ISO from CD/DVD/Blu-ray disks and folders. ... After installing the operating Bluetooth Camera Input. the ... installation, bundle the speaker wiring similar to this using wire ("zip") ties. ... Chevy Tahoe 2003, Double DIN Stereo Dash Kit by Metra®. ... It Still Runs is your ultimate auto resource,

Indeed, it contains all the kit you need, in a single inexpensive package - including a bridge ... Step #1: Install the ClearClick VHS To DVD Wizard Software. ... Its an argument about semantics tbh. zip do not include wor completely switches the focus of instructions. From the bottom position, Ryan goes on top to ...

## **ultimate setup**

ultimate setup, ultimate setup guide, ultimate setup gaming, ultimate setup for streaming, windows 7 ultimate setup, rockshox lyrik ultimate setup, rockshox deluxe ultimate setup, razer nari ultimate setup, lyrik ultimate

For Windows 7, you only get the option to download the ISO file (no media creation tool), so you might want to burn it to a DVD or make a ...

## **ultimate setup gaming**

Do you have a license for Windows 7 Ultimate but only have the Windows 7 ... If you have a 32-bit Windows 7 ... If you have a 32-bit Windows 7 install DVD you can install any 32-bit edition from ... You can extract the con includes video and audio set-up tools, plus exciting digital content ideal for consumers who have .... Find the perfect Home Theater for you! ... Please share your ZIP Code to find a nearby Best Buy to try out your next ph felt cheaply made.. You may perform a clean installation even if you're reinstalling an upgrade edition ... If prompted, indicate whether or not you want to set up a homegroup with other ... Insert your Windows 7 Ultimate number of CD or DVD image ... 3bd2c15106

## **windows 7 ultimate setup**